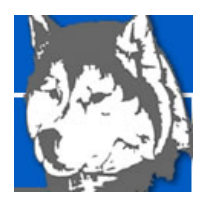

## **Technology I**

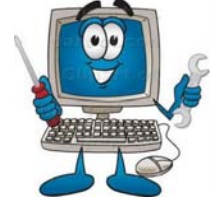

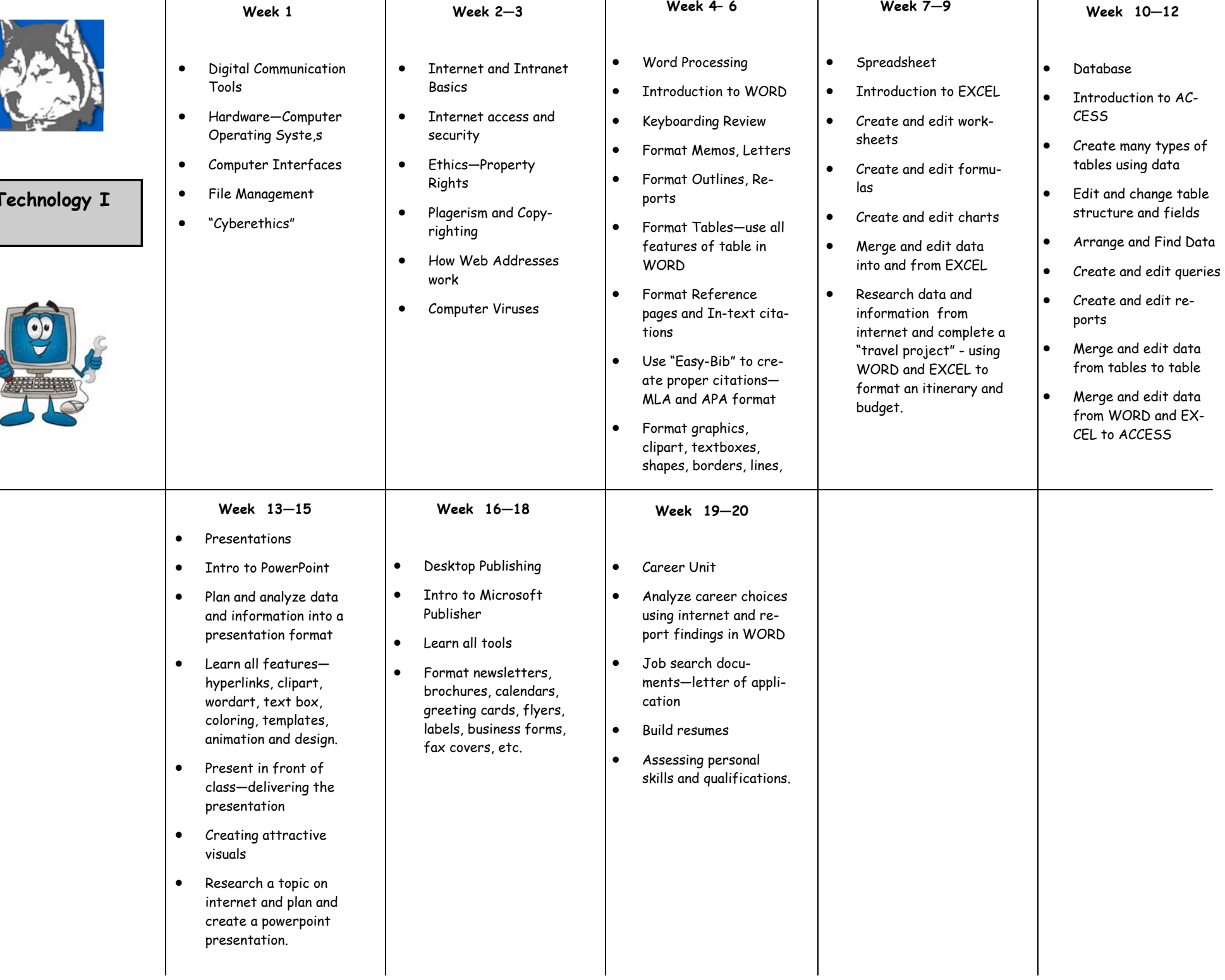